#### $STEP 2.$ あ て な ラベルを印刷 しましょう いんさつ

# 1. 宛名 あてな ラベルの種類 しゅるい を選 えら びましょう

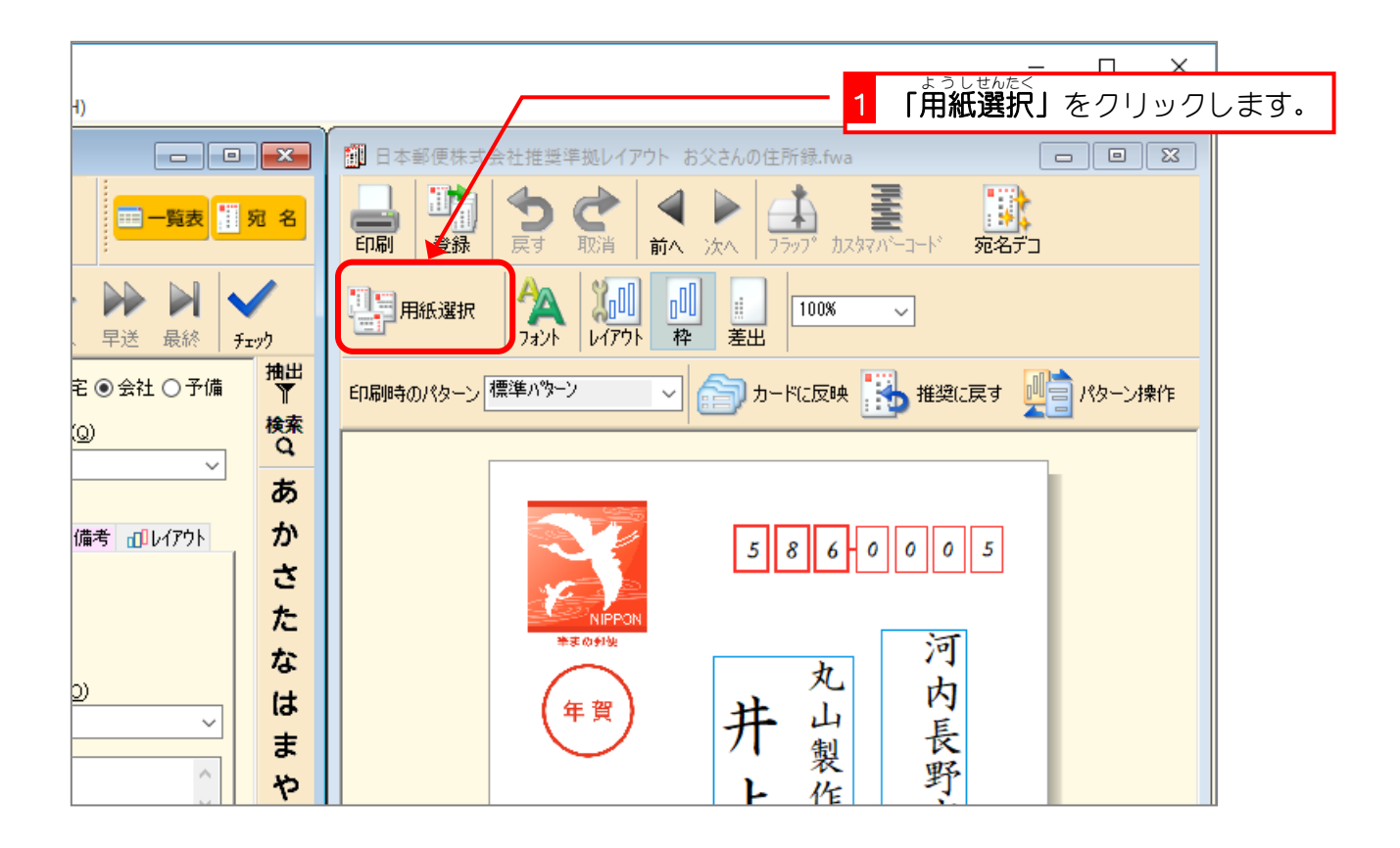

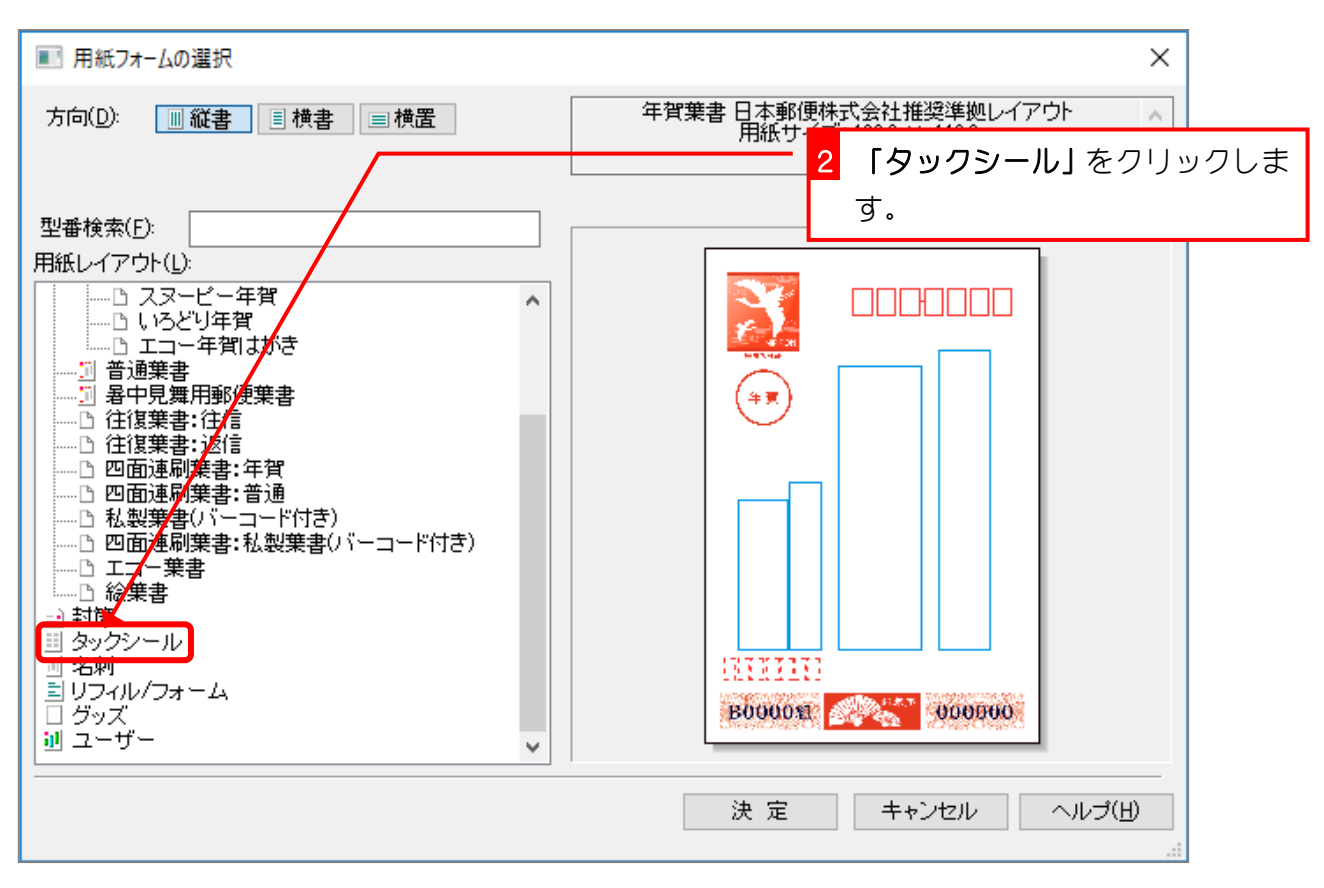

筆まめ Ver29

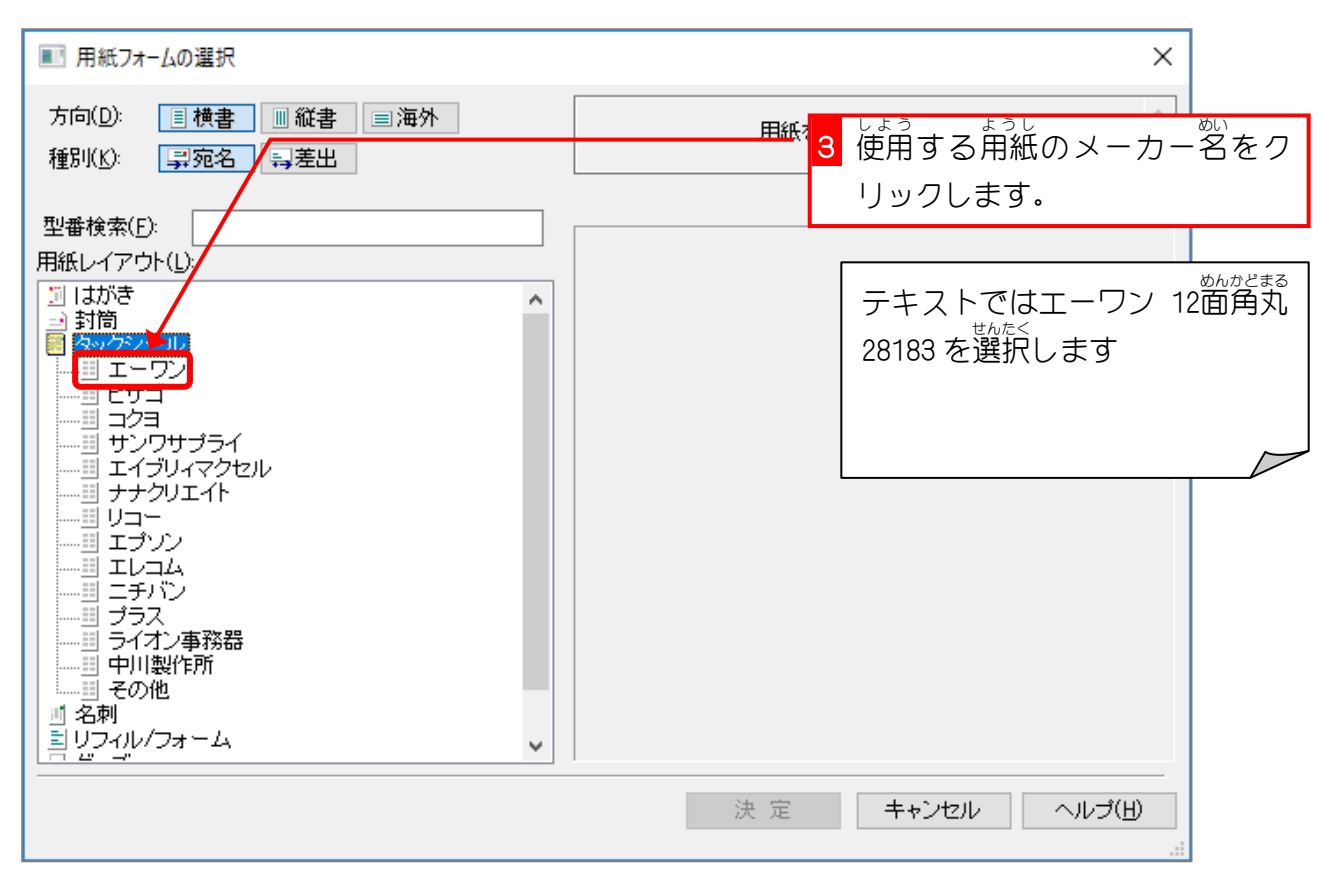

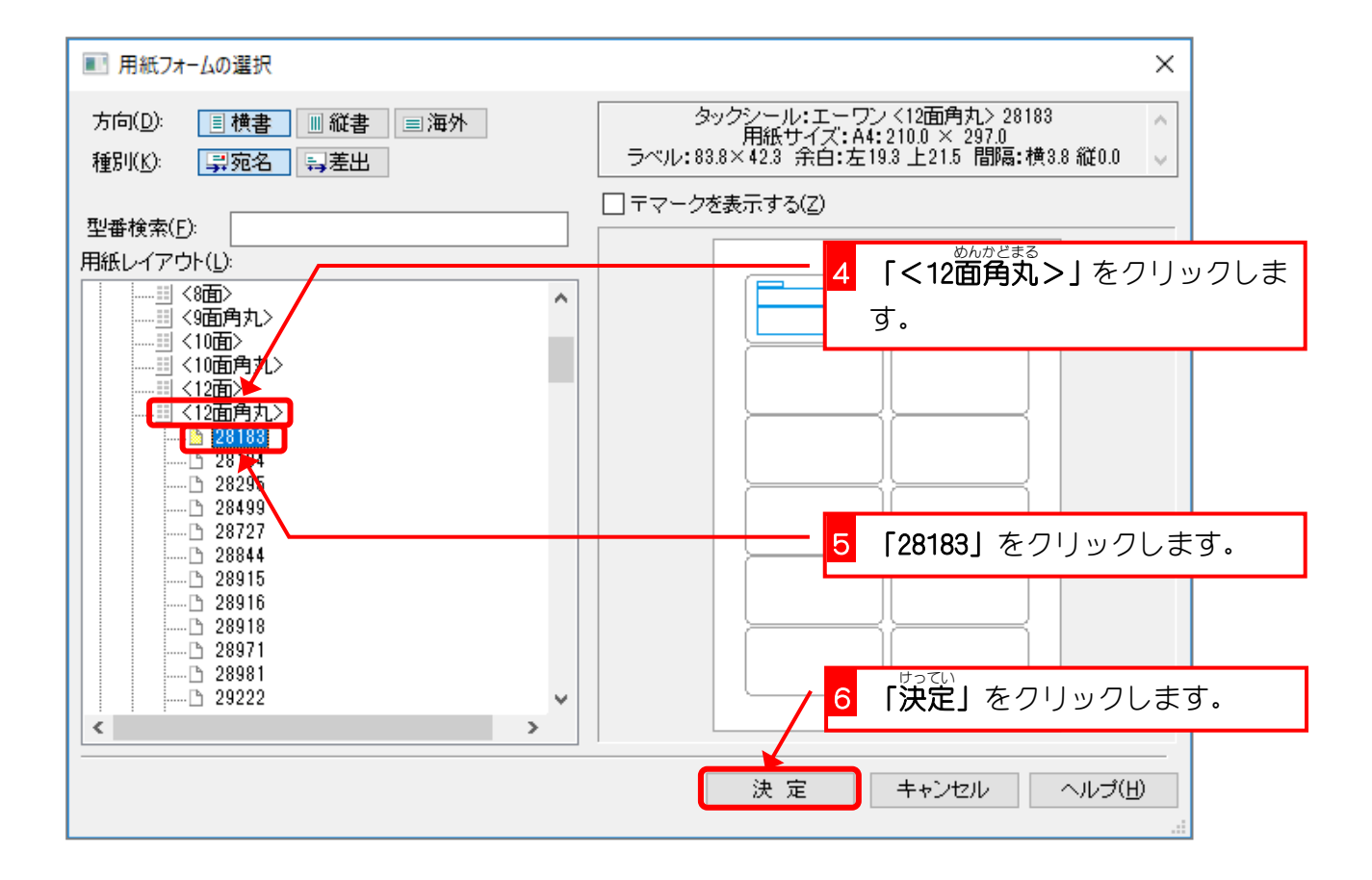

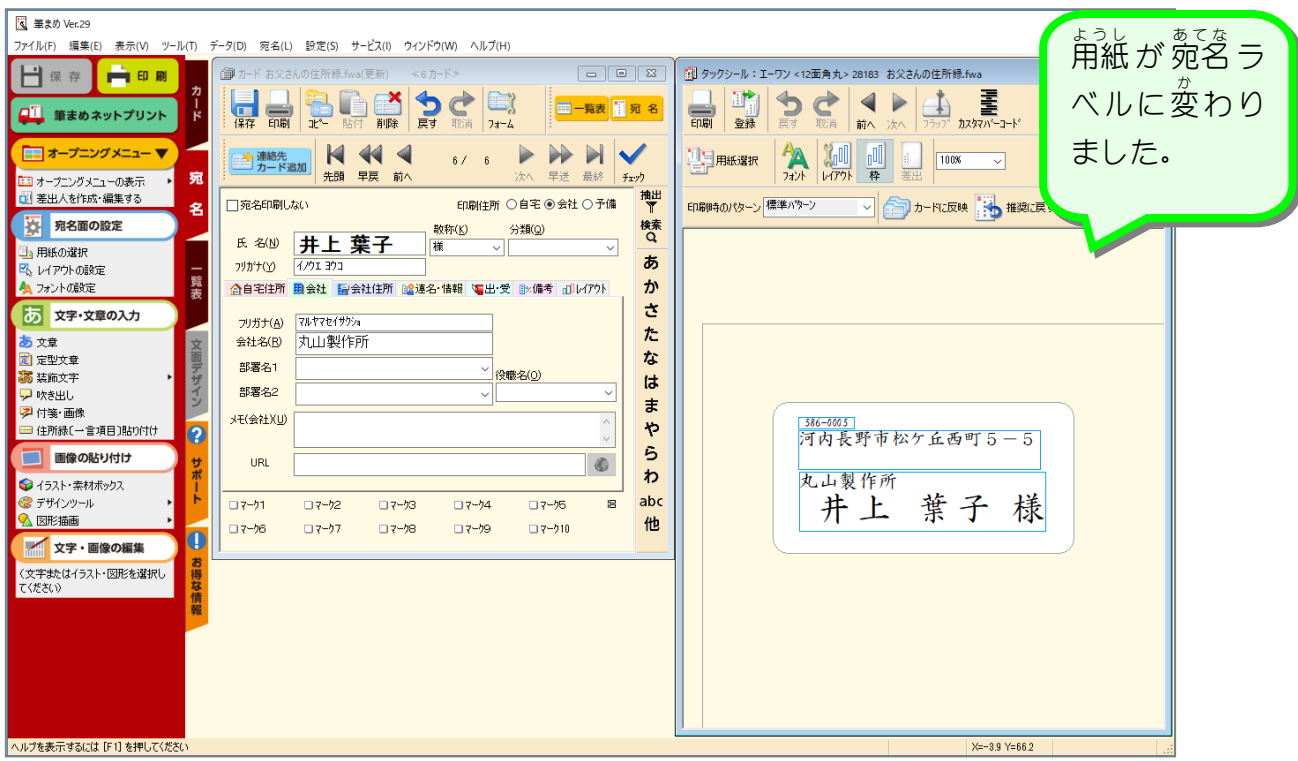

2. プレビューで確認 かくにん しましょう

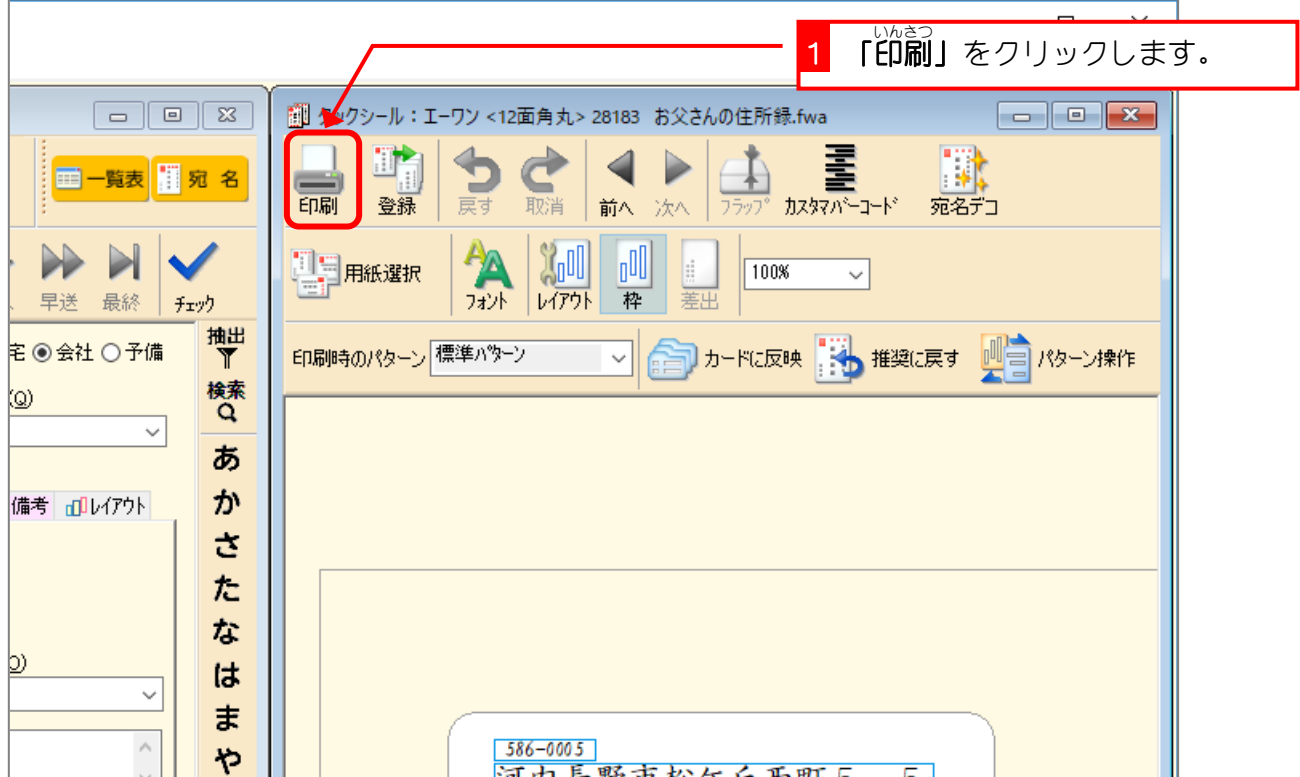

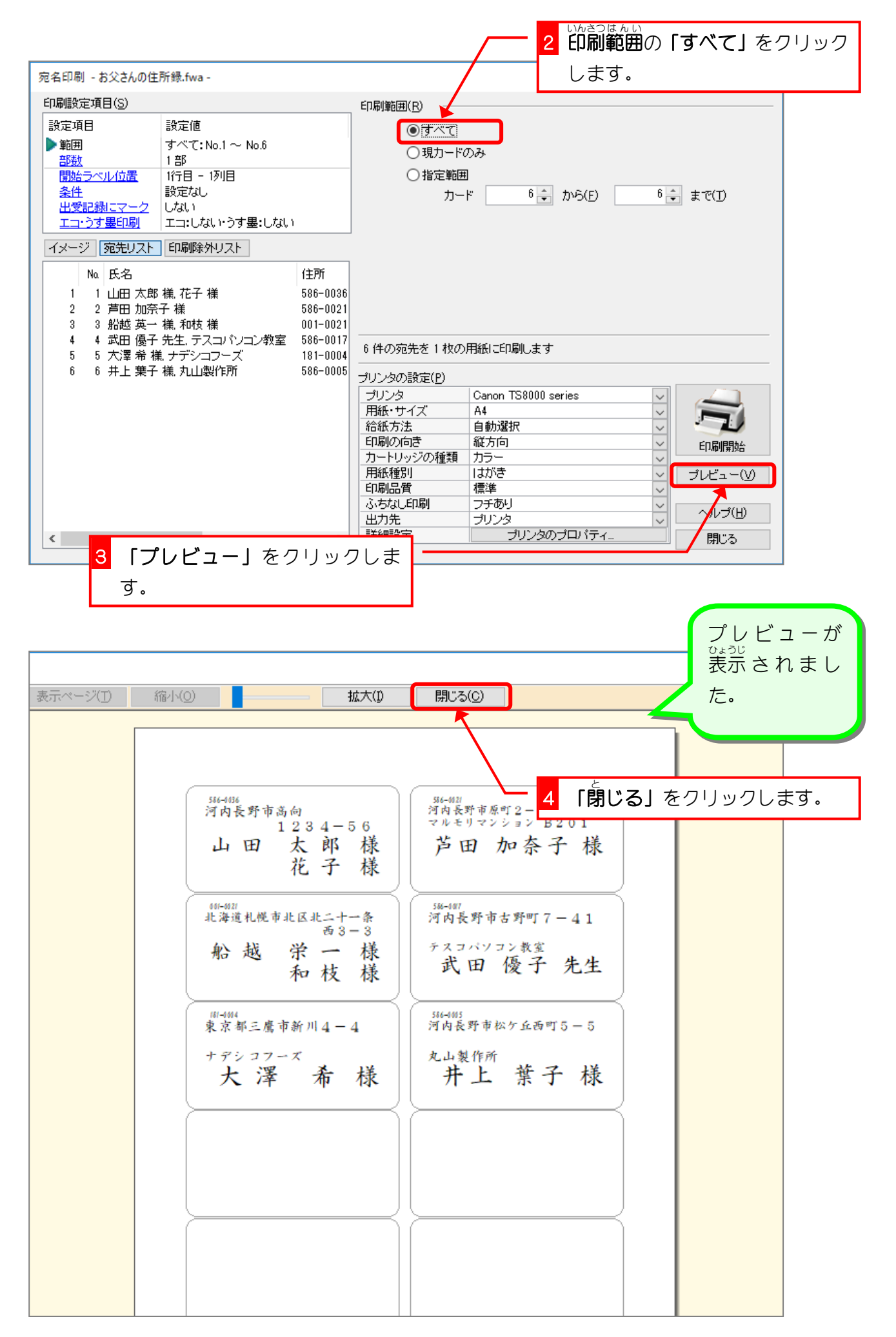

#### 3.ラベルに<sup>いんさつ</sup><br>3.ラベルに印刷しましょう

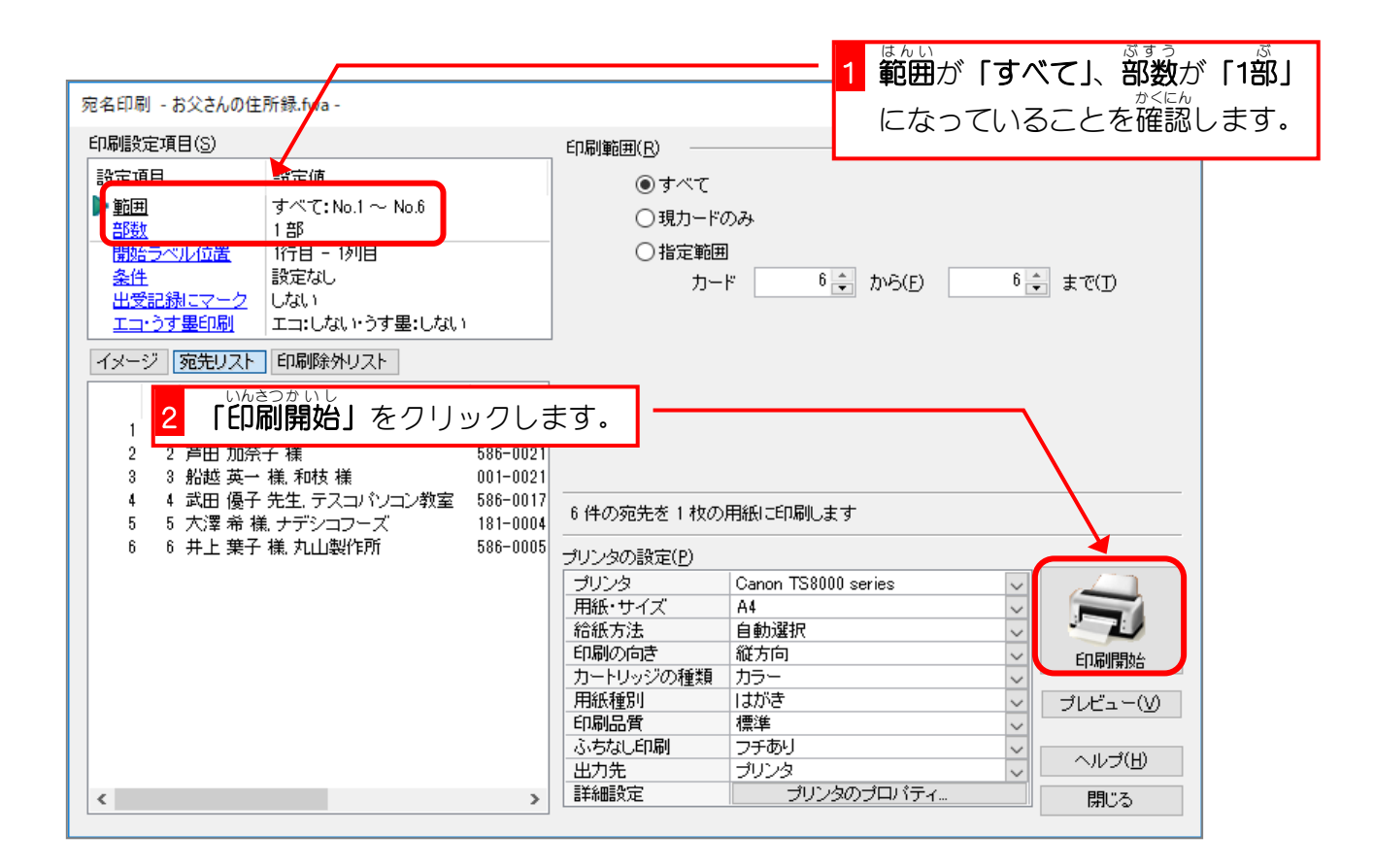

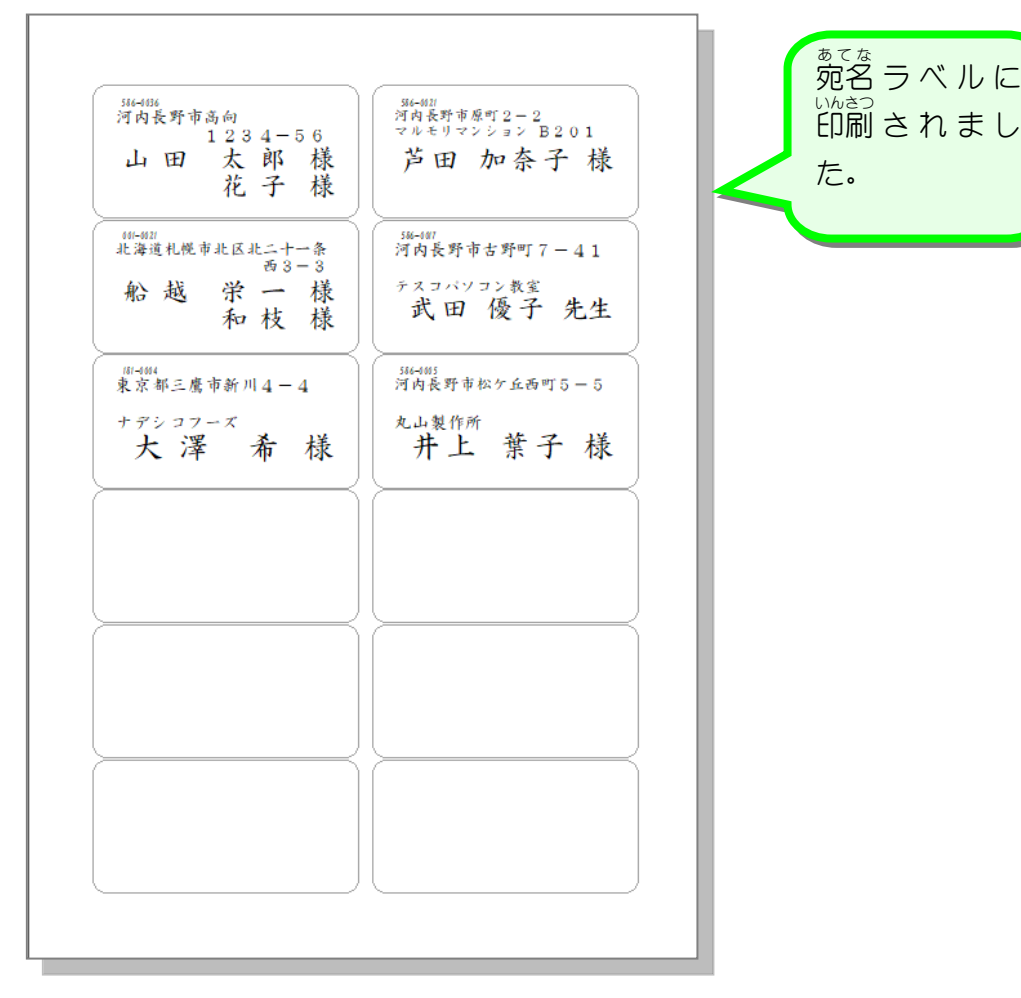

### 4. ラベルの途中から印刷しましょう<br>4. ラベルの途中から印刷しましょう

<sub>ラベルシートの 3段自から的詞されるように設定しましょう。</sub>

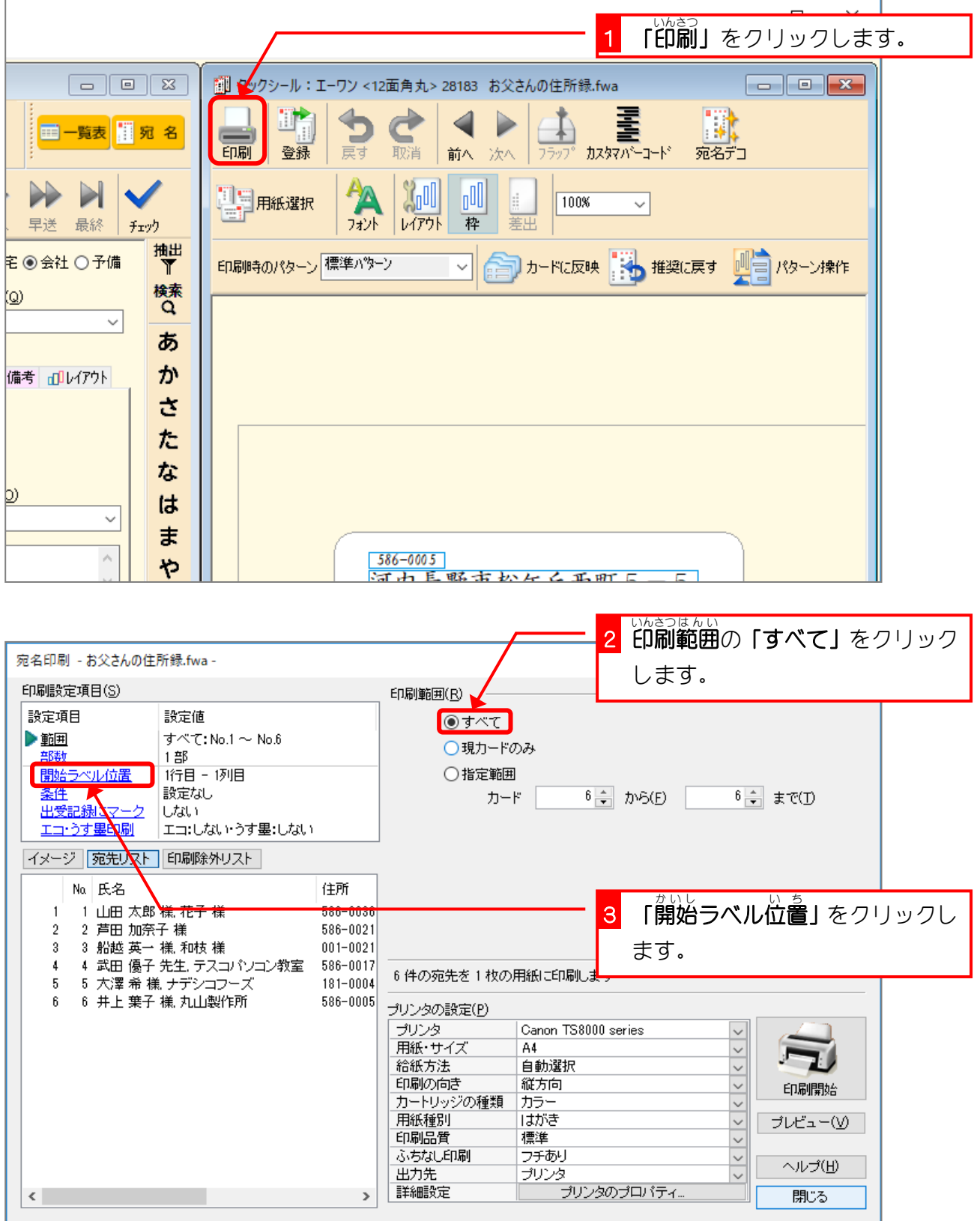

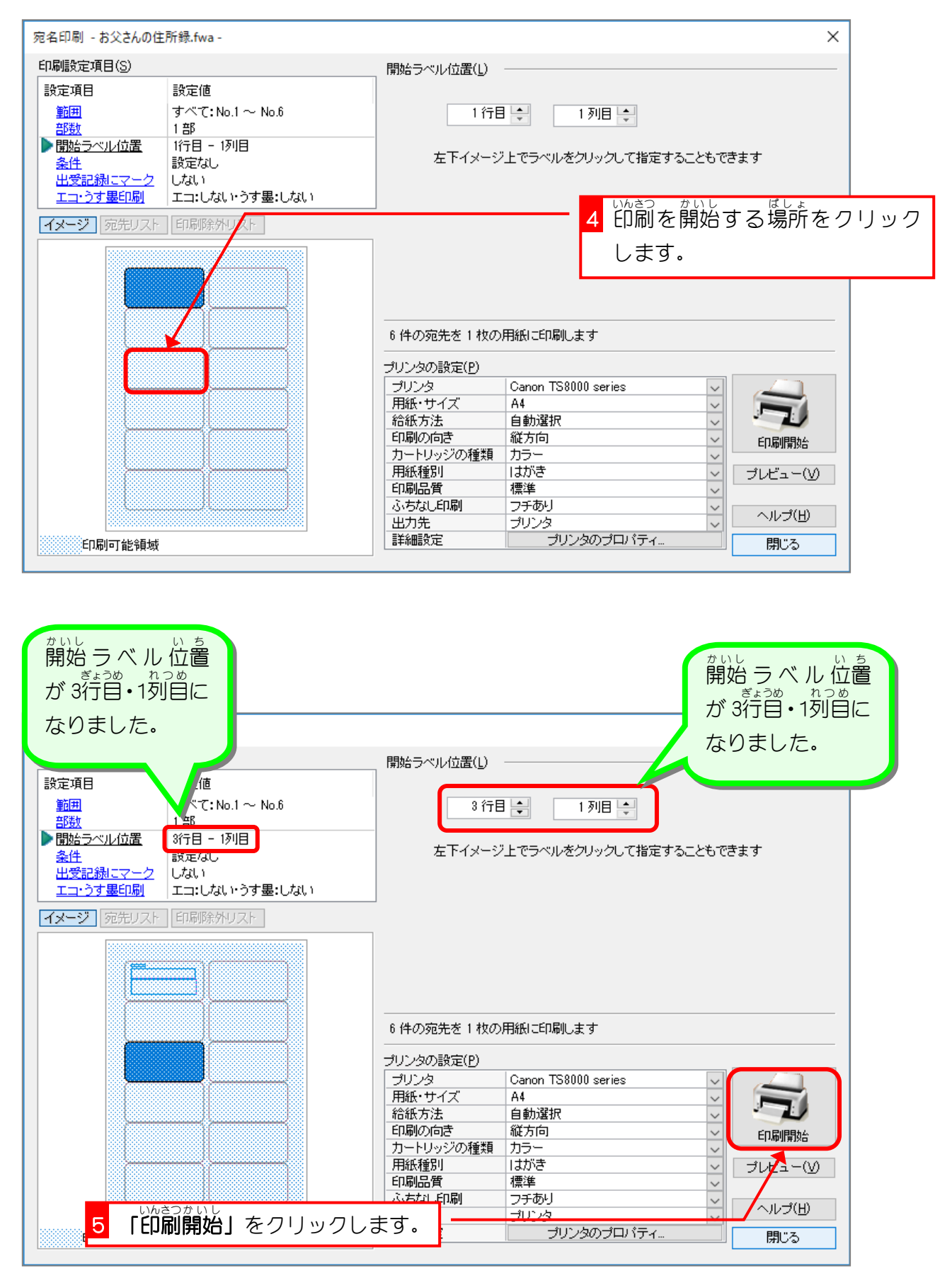

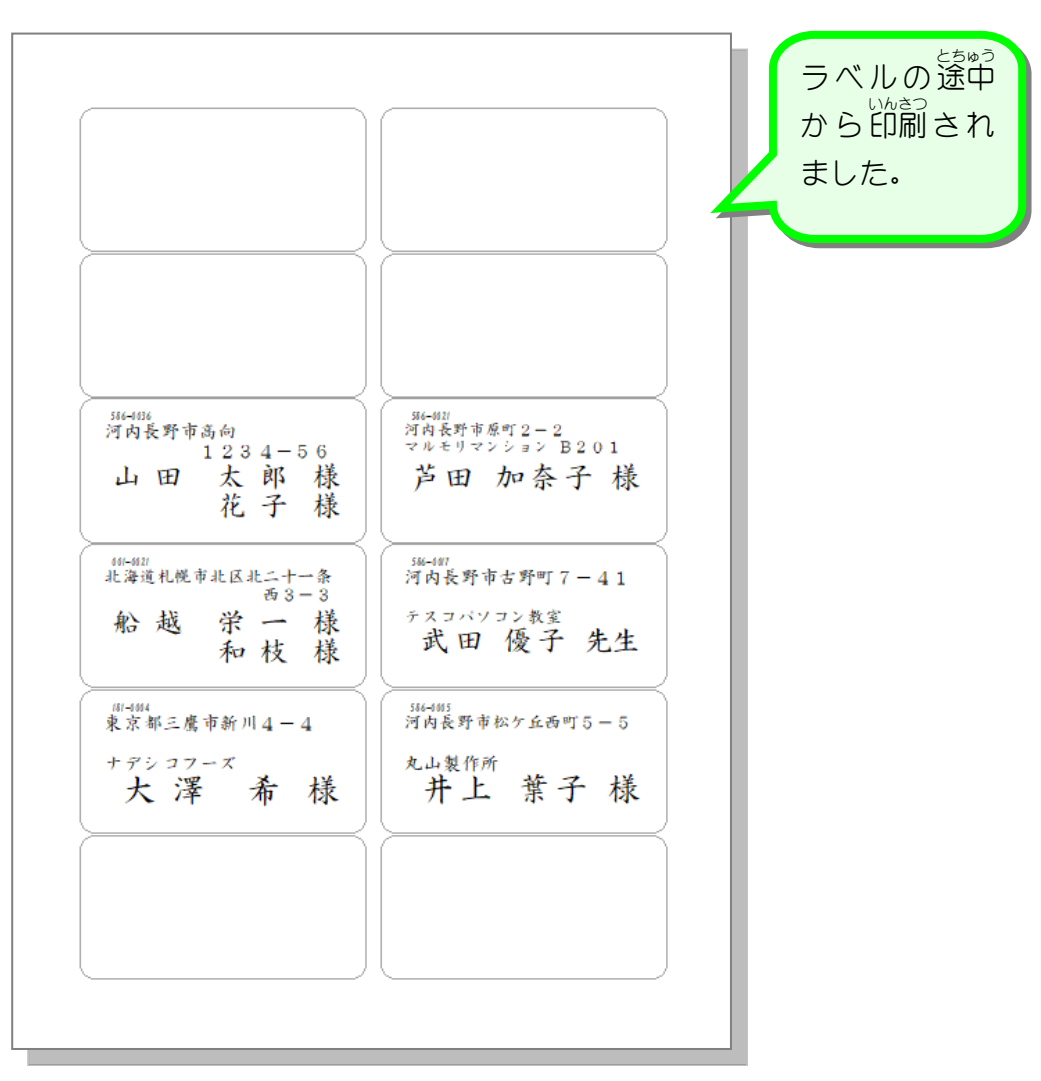

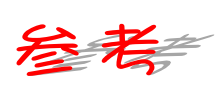

つ<sub>じょういんさ</sub>っ<br>通常印刷するデータが多くて印刷が2ページにまたがる場合、2ページ自以降は用紙の先頭か ら印刷 いんさつ されます。

#### STEP 3. ふうとう に印刷 い ん さ つ しましょう

# 1. 封筒の種類を選びましょう

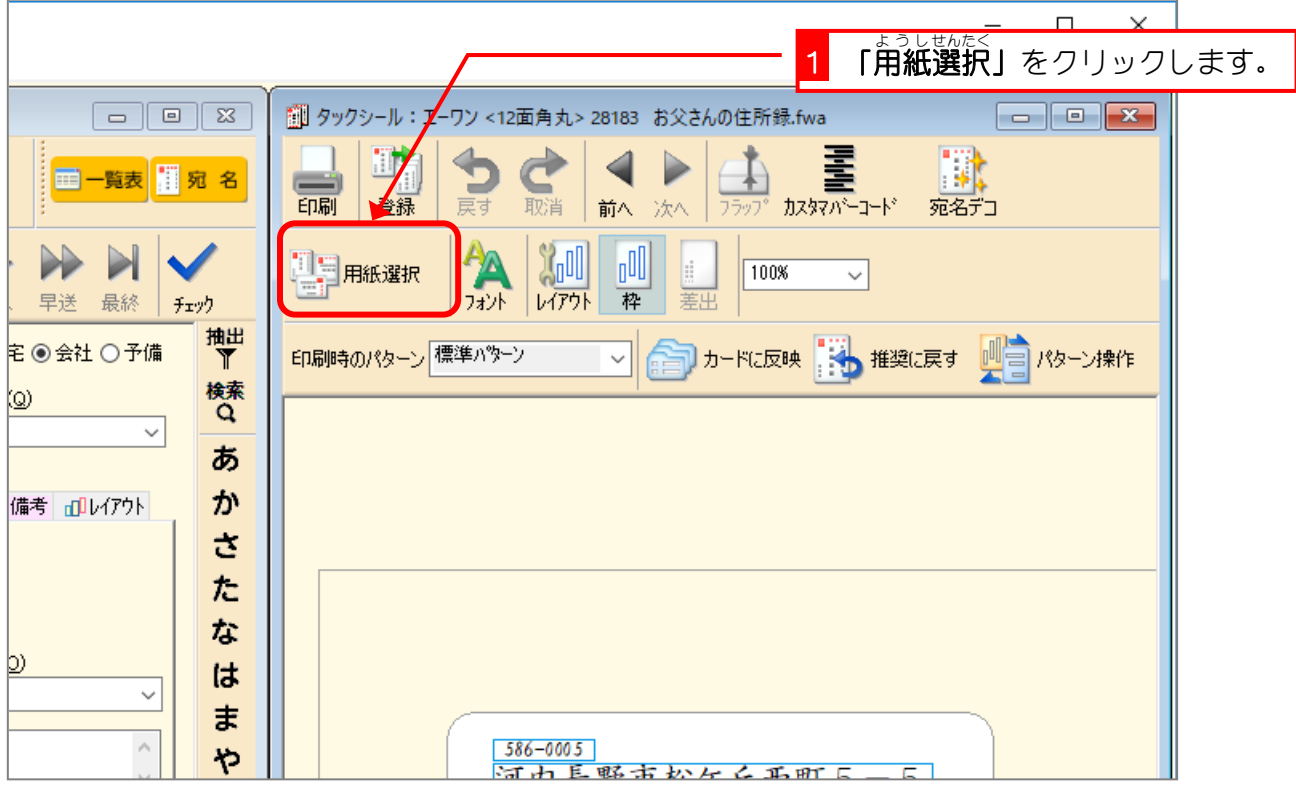

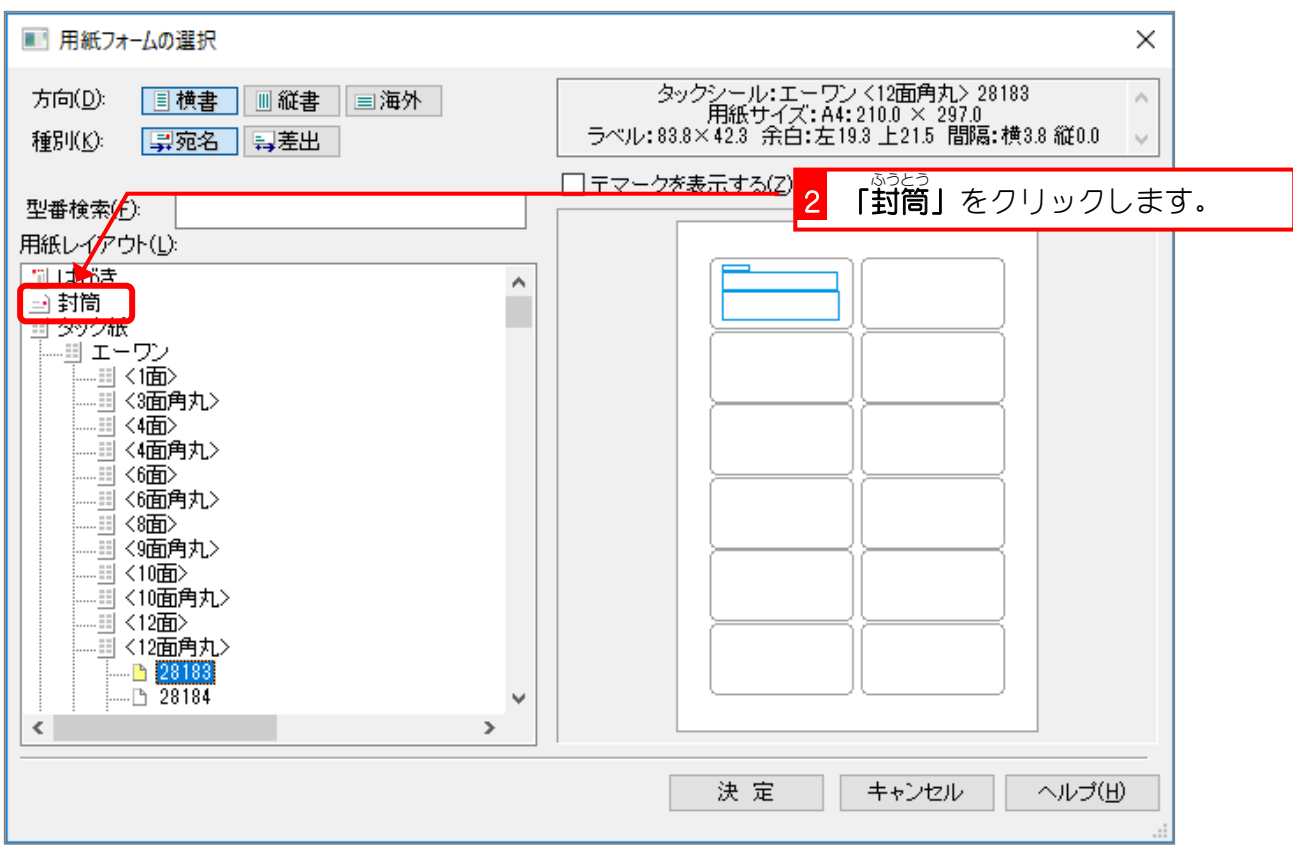

筆まめ Ver29

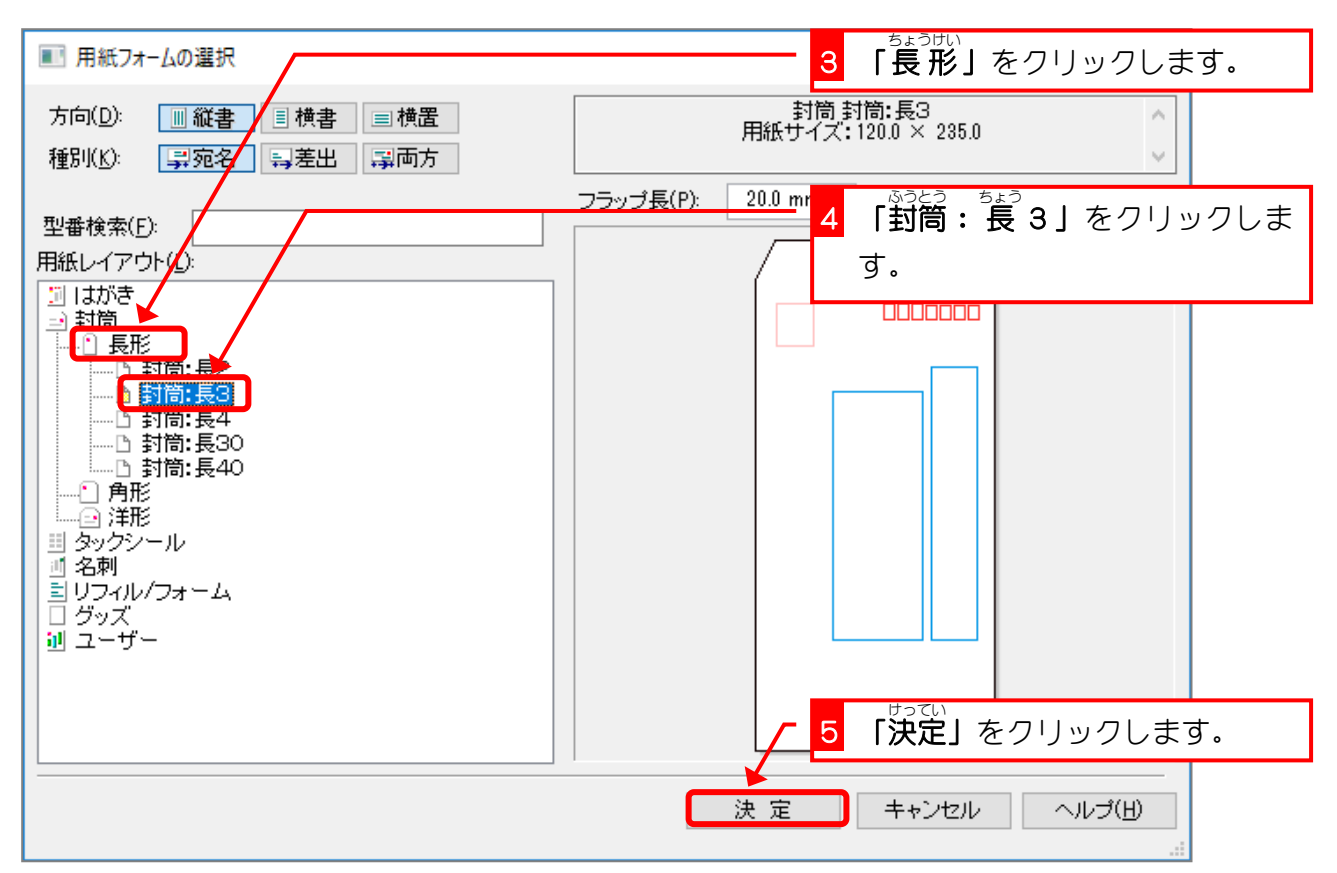

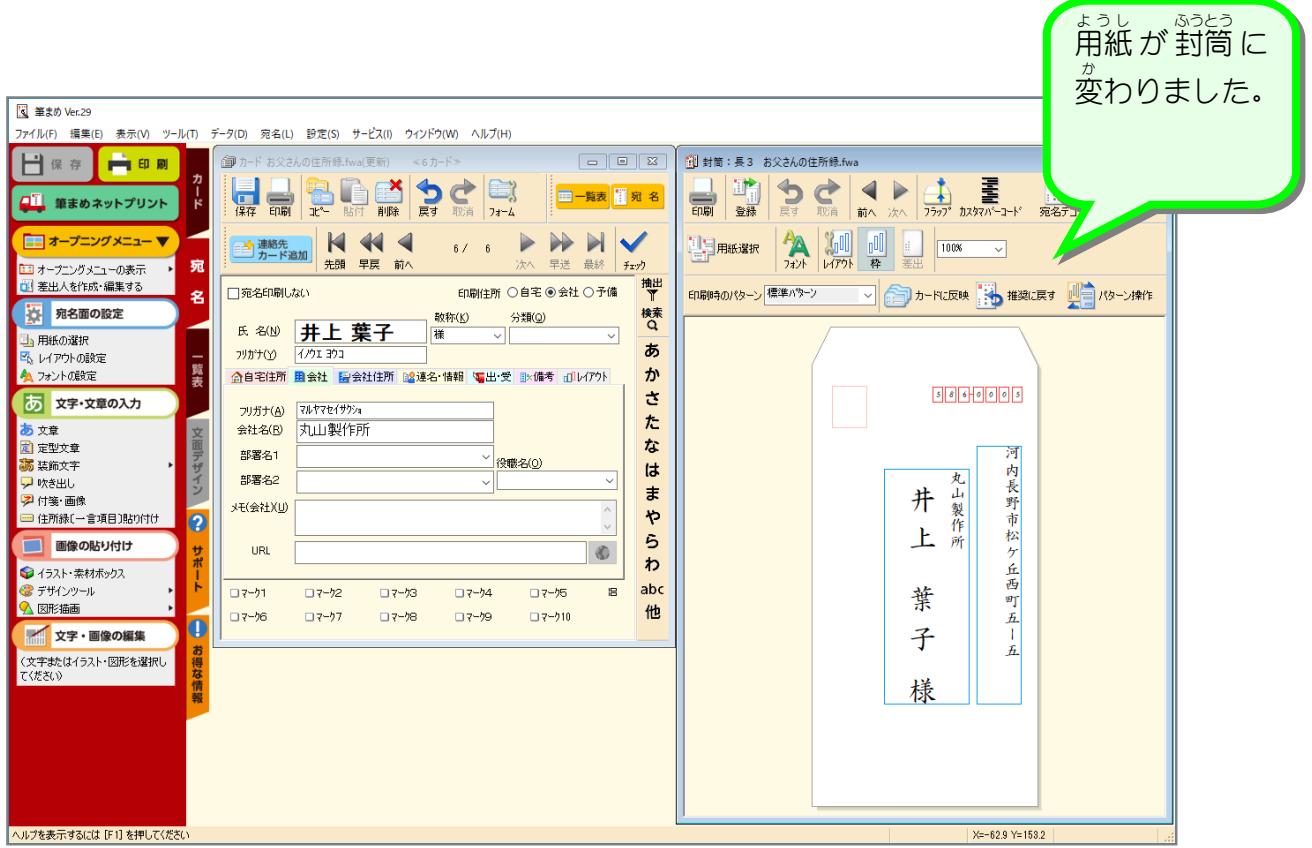